# Ogłoszenie nr 2019/S 248-612315 z dnia 24.12.2019r. Polska, Kraków: Zakup sprzętu komputerowego OGŁOSZENIE O ZAMÓWIENIU - Dostawy

#### **SEKCJA I: INSTYTUCJA ZAMAWIAJĄCA**

#### **I.1) Nazwa i adresy**

Uniwersytet Pedagogiczny im. Komisji Edukacji Narodowej w Krakowie Krajowy numer identyfikacyjny: 000001376 ul.Podchorążych 2, 30-084 Kraków Polska

Kod NUTS: PL213

Osoba do kontaktów: Wojciech Skomorucha

tel. 12 6626052, fax 12 6372243

e-mail przetargi@up.krakow.pl

# **Adresy internetowe**

Główny adres: *(URL)* www.up.krakow.pl Adres profilu nabywcy: *(URL)*

#### **I.2) Wspólne zamówienie**

W zamówieniu stosowane jest wspólne udzielanie zamówień: nie

W przypadku wspólnego zamówienia obejmującego kilka państw - mające zastosowanie krajowe prawo zamówień publicznych: nie dotyczy

Zamówienie udziela centralna jednostka zamawiająca: nie

#### **I.3) Komunikacja**

Nieograniczony, pełny i bezpośredni dostęp do dokumentów zamówienia można uzyskać pod adresem*(URL)*: www.up.krakow.pl

Dostęp do dokumentów z postępowania jest ograniczony - więcej informacji można uzyskać pod adresem *(URL)*: nie dotyczy

Oferty lub wnioski o dopuszczenie do udziału w postępowaniu należy przesyłać:

Drogą elektroniczną: nie

Wymagane jest przesłanie ofert lub wniosków o dopuszczenie do udziału w postępowaniu w inny sposób: Oferta oraz dokumenty i oświadczenia, a także pełnomocnictwa, o których mowa w Rozdziale 7 i 8 SIWZ, składane wraz z ofertą lub na wezwanie Zamawiającego, zgodnie z art. 18 przepisów przejściowych, są składane za pośrednictwem operatora pocztowego w rozumieniu ustawy z dnia 23 listopada 2012 r. - prawo pocztowe (DZ.U. poz. 1529 oraz z 2015 r. poz. 1830), osobiście lub za pośrednictwem posłańca.

Komunikacja elektroniczna wymaga korzystania z narzędzi i urządzeń, które nie są ogólnie dostępne: nie Nieograniczony, pełny, bezpośredni i bezpłatny dostęp do tych narzędzi można uzyskać pod adresem *(URL)*: nie dotyczy

# **I.4) Rodzaj instytucji zamawiającej**

Podmiot prawa publicznego

**I.5) Główny przedmiot działalności Edukacja** 

#### **I.6) Informacje dodatkowe:**

#### **SEKCJA II: PRZEDMIOT**

## **II.1) Wielkość lub zakres zamówienia**

**II.1.1) Nazwa**

Zakup sprzętu komputerowego Numer referencyjny: 48/PN/COI/2019

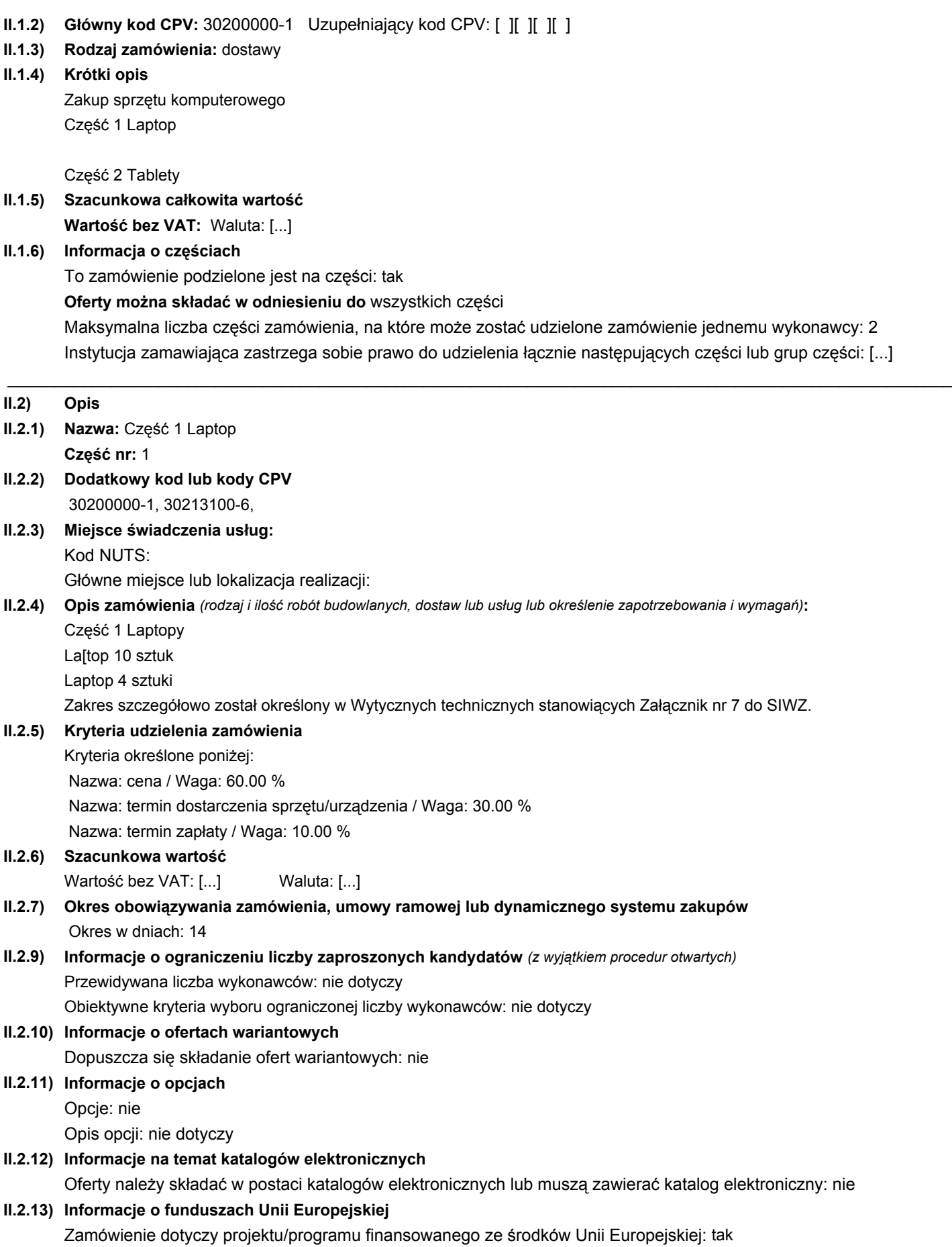

Numer identyfikacyjny projektu:

"Nauczyciel przyszłości. Innowacyjny Program Kształcenia Nauczycieli przedszkoli i klas I-III szkoły podstawowej" Projekt współfinansowany przez Unię Europejską w ramach środków Europejskiego Funduszu Społecznego POWR.03.01. 00-00-KN21/18-00

\_\_\_\_\_\_\_\_\_\_\_\_\_\_\_\_\_\_\_\_\_\_\_\_\_\_\_\_\_\_\_\_\_\_\_\_\_\_\_\_\_\_\_\_\_\_\_\_\_\_\_\_\_\_\_\_\_\_\_\_\_\_\_\_\_\_\_\_\_\_\_\_\_\_\_\_\_\_\_\_\_\_\_\_\_\_\_\_\_\_\_\_\_\_\_\_\_\_\_\_

## **II.2.14) Informacje dodatkowe:**

Wadium: 1200.00 PLN

# **II.2) Opis**

- **II.2.1) Nazwa:** Część 2 Tablety **Część nr:** 2
- **II.2.2) Dodatkowy kod lub kody CPV** 30200000-1, 30213100-6,
- **II.2.3) Miejsce świadczenia usług:**  Kod NUTS:

Główne miejsce lub lokalizacja realizacji:

# **II.2.4) Opis zamówienia** *(rodzaj i ilość robót budowlanych, dostaw lub usług lub określenie zapotrzebowania i wymagań)***:**

Część 2 Tablety

Tablety - 15 sztuk

Zakres szczegółowo został określony w Wytycznych technicznych stanowiących Załącznik nr 7 do SIWZ.

#### **II.2.5) Kryteria udzielenia zamówienia**

- Kryteria określone poniżej:
- Nazwa: cena / Waga: 60.00 %

Nazwa: termin dostarczenia sprzętu/urządzenia / Waga: 30.00 %

Nazwa: termin zapłaty / Waga: 10.00 %

# **II.2.6) Szacunkowa wartość**

Wartość bez VAT: [...] Waluta: [...]

# **II.2.7) Okres obowiązywania zamówienia, umowy ramowej lub dynamicznego systemu zakupów** Okres w dniach: 14

# **II.2.9) Informacje o ograniczeniu liczby zaproszonych kandydatów** *(z wyjątkiem procedur otwartych)* Przewidywana liczba wykonawców: nie dotyczy Obiektywne kryteria wyboru ograniczonej liczby wykonawców: nie dotyczy

# **II.2.10) Informacje o ofertach wariantowych**

Dopuszcza się składanie ofert wariantowych: nie

## **II.2.11) Informacje o opcjach**

Opcje: nie

Opis opcji: nie dotyczy

**II.2.12) Informacje na temat katalogów elektronicznych**

# Oferty należy składać w postaci katalogów elektronicznych lub muszą zawierać katalog elektroniczny: nie

# **II.2.13) Informacje o funduszach Unii Europejskiej**

Zamówienie dotyczy projektu/programu finansowanego ze środków Unii Europejskiej: tak Numer identyfikacyjny projektu:

\"Nauczyciel przyszłości. Innowacyjny Program Kształcenia Nauczycieli przedszkoli i klas I-III szkoły podstawowej\" Projekt współfinansowany przez Unię Europejską w ramach środków Europejskiego Funduszu Społecznego POWR.03.01. 00-00-KN21/18-00

\_\_\_\_\_\_\_\_\_\_\_\_\_\_\_\_\_\_\_\_\_\_\_\_\_\_\_\_\_\_\_\_\_\_\_\_\_\_\_\_\_\_\_\_\_\_\_\_\_\_\_\_\_\_\_\_\_\_\_\_\_\_\_\_\_\_\_\_\_\_\_\_\_\_\_\_\_\_\_\_\_\_\_\_\_\_\_\_\_\_\_\_\_\_\_\_\_\_\_\_

#### **II.2.14) Informacje dodatkowe:**

Wadium: 300.00 PLN

# **SEKCJA III: INFORMACJE O CHARAKTERZE PRAWNYM, FINANSOWYM I TECHNICZNYM**

**III.1) Warunki udziału**

**III.1.1) Zdolność do prowadzenia działalności zawodowej, w tym wymogi związane z wpisem do rejestru zawodowego lub handlowego**

Wykaz i krótki opis warunków:

Zamawiający nie dokonuje opisu warunku.

### **III.1.2) Zdolność ekonomiczna i finansowa**

Kryteria kwalifikacji zgodnie z dokumentami zamówienia: tak Wykaz i krótki opis kryteriów kwalifikacji: Zamawiający nie dokonuje opisu warunku. Minimalny poziom ewentualnie wymaganych standardów: Zamawiający nie dokonuje opisu warunku.

### **III.1.3) Zdolność techniczna i kwalifikacje zawodowe**

Kryteria kwalifikacji zgodnie z dokumentami zamówienia: tak Wykaz i krótki opis kryteriów kwalifikacji: Zamawiający nie dokonuje opisu warunku. Minimalny poziom ewentualnie wymaganych standardów: Zamawiający nie dokonuje opisu warunku.

### **III.1.5) Informacje o zamówieniach zastrzeżonych**

Zamówienie jest zastrzeżone dla zakładów pracy chronionej oraz wykonawców, których głównym celem jest społeczna i zawodowa integracja osób niepełnosprawnych lub defaworyzowanych: nie Realizacja zamówienia jest ograniczona do programów pracy chronionej: nie

#### **III.2) Warunki dotyczące zamówienia**

- **III.2.1) Informacje dotyczące określonego zawodu** *(tylko dla zamówień na usługi)* Świadczenie usługi zastrzeżone jest dla określonego zawodu: nie Odniesienie do odpowiednich przepisów ustawowych, wykonawczych lub administracyjnych:
- **III.2.2) Warunki realizacji umowy**
- **III.2.3) Informacje na temat pracowników odpowiedzialnych za wykonanie zamówienia** Obowiązek podania imion i nazwisk oraz kwalifikacji zawodowych pracowników do wykonania zamówienia: nie

# **SEKCJA IV: PROCEDURA**

- **IV.1) Opis**
- **IV.1.1) Rodzaj procedury**

Procedura otwarta

**IV.1.3) Informacje na temat umowy ramowej lub dynamicznego systemu zakupów**  Zamówienie obejmuje zawarcie umowy ramowej: nie Zamówienie obejmuje ustanowienie dynamicznego systemu zakupów: nie

# **IV.1.4) Zmniejszenie liczby rozwiązań lub ofert podczas negocjacji lub dialogu** Zastosowanie procedury etapowej w celu stopniowego zmniejszania liczby omawianych rozwiązań lub negocjowanych ofert: nie dotyczy

**IV.1.5) Informacje na temat negocjacji** *(tylko dla procedur konkurencyjnych z negocjacjami)* Instytucja zamawiająca zastrzega sobie prawo udzielenia zamówienia na podstawie początkowych ofert bez prowadzenia negocjacji: nie

**IV.1.6) Informacje na temat aukcji elektronicznej** Wykorzystana bedzie aukcia elektroniczna: nie

Proszę podać dodatkowe informacje na temat aukcji elektroniczne: nie dotyczy

**IV.1.8) Informacje na temat Porozumienia w sprawie zamówień rządowych (GPA)** Zamówienie jest objęte Porozumieniem w sprawie zamówień rządowych: nie

# **IV.2) INFORMACJE ADMINISTRACYJNE**

**IV.2.1) Poprzednia publikacja dotycząca przedmiotowego postępowania** nie

#### **IV.2.2) Termin składania ofert lub wniosków o dopuszczenie do udziału:**

Data: 30.01.2020 Czas lokalny: 09:00

Miejsce: Uniwersytet Pedagogiczny im. KEN w Krakowie, ul. Podchorążych 2, 30-084 Kraków, Biuro Zamówień Publicznych i Zaopatrzenia, pok. 112

**IV.2.3) Szacunkowa data wysłania zaproszeń do składania ofert lub udziału wybranym kandydatom**

## **IV.2.4) Języki, w których można sporządzać oferty lub wnioski o dopuszczenie do udziału wybranym kandydatom:** polski

**IV.2.6) Minimalny okres, w którym oferent będzie związany ofertą:** okres w dniach: 60 (od ostatecznego terminu składania ofert)

## **IV.2.7) Warunki otwarcia ofert**

Data: 30.01.2020 Czas lokalny: 09:20 Miejsce: Uniwersytet Pedagogiczny im. KEN w Krakowie, ul. Podchorążych 2, 30-084 Kraków, Biuro Zamówień Publicznych i Zaopatrzenia, pok. 112 Informacja o osobach upoważnionych i procedurze otwarcia: nie dotyczy

# **SEKCJA VI: INFORMACJE UZUPEŁNIAJĄCE**

**VI.1) Informacje o powtarzającym się charakterze zamówienia** Jest to zamówienie o charakterze powtarzającym się: nie Przewidywany termin publikacji kolejnych ogłoszeń: nie dotyczy

# **VI.2) Informacje na temat procesów elektronicznych**

Stosowane beda zlecenia elektroniczne: nie Akceptowane będą faktury elektroniczne: nie Stosowane będą płatności elektroniczne: nie

### **VI.3) Informacje dodatkowe:**

1. Wykonawca celem złożenia oferty rejestruje się na platformie pod adresem: https://portal.smartpzp.pl/up

2. Wykonawca może złożyć tylko jedną ofertę.

3. Ofertę należy złożyć w języku polskim, sporządzoną pod rygorem nieważności, w postaci elektronicznej i opatrzoną kwalifikowanym podpisem elektronicznym. Treść oferty musi odpowiadać treści SIWZ.

4. Oferta musi być podpisana kwalifikowanym podpisem elektronicznym przez osoby upoważnione do składania oświadczeń woli w imieniu Wykonawcy. Po prawidłowym przekazaniu plików oferty wyświetlana jest informacja o pozytywnym przyjęciu oferty do Systemu.

5. W celu złożenia oferty przedstawiciel Wykonawcy zobowiązany jest założyć w Systemie profil Wykonawcy tworząc jednocześnie pierwsze konto Użytkownika Zewnętrznego Wykonawcy. Ten Użytkownik Zewnętrzny pełni rolę administratora kont Użytkowników Zewnętrznych tego Wykonawcy. Celem założenia konta i złożenia oferty Wykonawca rejestruje się w Systemie klikając przycisk "Załóż konto". Instrukcja tworzenia profilu Wykonawcy, kont Użytkowników Zewnętrznych oraz złożenia oferty dostępna jest w Systemie w zakładce E-learning.

6. Profil Wykonawcy tworzony jest tylko raz, w kolejnych postępowaniach wykorzystuje się już założony profil.

7. Po wejściu zalogowanego Wykonawcy w konkretne postępowanie, Wykonawca składa ofertę wchodząc w zakładkę "Oferty". Następnie w zakładce "Załączniki" należy załączyć wymagane załączniki odpowiednio podpisane kwalifikowanym podpisem elektronicznym przez osoby uprawnione do reprezentacji odpowiednio wykonawcę, podmiot, na którego zdolnościach lub sytuacji polega Wykonawca, Wykonawcy wspólnie ubiegający się o udzielenie zamówienia publicznego albo podwykonawca, w zakresie dokumentów lub oświadczeń, które każdego z nich dotyczą. System weryfikuje załączane pliki pod względem antywirusowym i w razie wykrycia złośliwego oprogramowania uniemożliwi wprowadzenie do Systemu takiego pliku jednocześnie informując o tym wykonawcę.

8. Wykonawca oznacza czy dany plik zawiera jawne/niejawne oraz czy zawiera/nie zawiera dane osobowe.

9. W przypadku utajnienia Wykonawca zobowiązany jest załączyć przesłanki objęcia informacji tajemnicą przedsiębiorstwa określając status "Dokument z przesłankami do poufności".

10. W celu zminimalizowania ryzyka wycieku danych osobowych zalecane jest w przypadku gdy Wykonawca załącza plik zawierający dane osobowe, aby Wykonawca załączył drugi plik psedonimizowany (z zakrytymi danymi osobowymi).

11. Zakończenie składania oferty następuje poprzez wypełnienie danych w zakładce "Szczegóły oferty" i kliknięcie przycisku "Podpisz". Wykonawca otrzyma raport/podsumowanie wprowadzonych danych, który może zapisać lub wydrukować (zalecane), a następnie wyśle ofertę zatwierdzając czynność złożeniem elektronicznego podpisu kwalifikowanego (jednego) przez uprawnioną osobę. Po zakończeniu czynności wysłania oferty, zalogowany Wykonawca będzie miał możliwość pobrania potwierdzenie wysłania oferty zawierającej numer oferty (przyznawany losowo). Potwierdzenie nie zawiera danych wrażliwych, które Wykonawca wprowadza w zakładce "Szczegóły oferty". 12. Zamawiający, zgodnie z § 4 Rozporządzenia w sprawie użycia środków komunikacji elektronicznej w postępowaniu o udzielenie zamówienia publicznego oraz udostępniania i przechowywania dokumentów elektronicznych informuje, że System jest kompatybilny ze wszystkimi podpisami elektronicznymi. Do przesłania dokumentów niezbędne jest posiadanie kwalifikowanego podpisu elektronicznego w celu podpisania czynności złożenia oferty.

Szczegółowe informacje o sposobie pozyskania usługi kwalifikowanego podpisu elektronicznego oraz warunkach jej użycia można znaleźć na stronach internetowych kwalifikowanych dostawców usług zaufania, których lista znajduje się pod adresem internetowym: http://www.nccert.pl/kontakt.htm.

Ważne!: W zależności od formatu kwalifikowanego podpisu (PAdES, XAdES) i jego typu (zewnętrzny, wewnętrzny) Wykonawca dołącza do Systemu uprzednio podpisane dokumenty wraz z wygenerowanym plikiem podpisu (typ zewnętrzny) lub dokument z wszytym podpisem (typ wewnętrzny):

1) dokumenty w formacie "pdf" należy podpisywać tylko formatem PAdES;

2) Zamawiający dopuszcza podpisanie dokumentów w formacie innym niż "pdf", wtedy należy użyć formatu XAdES. 13. Dokumenty lub oświadczenia, o których mowa w Rozporządzeniu Ministra Rozwoju z dnia 26 lipca 2016 r. w

sprawie rodzajów dokumentów, jakich może żądać zamawiający od wykonawcy w postępowaniu

o udzielenie zamówienia i wymagane zapisami SIWZ składane są w oryginale w postaci dokumentu elektronicznego lub w elektronicznej kopii dokumentu lub oświadczenia poświadczonej za zgodność

z oryginałem.

14. Poświadczenia za zgodność z oryginałem dokonuje odpowiednio wykonawca, podmiot, na którego zdolnościach lub sytuacji polega Wykonawca, Wykonawcy wspólnie ubiegający się o udzielenie zamówienia publicznego albo podwykonawca, w zakresie dokumentów lub oświadczeń, które każdego z nich dotyczą.

Poświadczenie za zgodność z oryginałem elektronicznej kopii (zdjęcie lub skan wersji papierowej) dokumentu lub oświadczenia następuje przy użyciu kwalifikowanego podpisu elektronicznego.

15. Jeżeli któryś z wymaganych dokumentów składanych przez Wykonawcę jest sporządzony

w języku obcym, dokument taki należy złożyć wraz z tłumaczeniem na język polski.

16. W przypadku zastrzeżenia informacji stanowiących tajemnicę przedsiębiorstwa w rozumieniu art. 11 ust. 4 ustawy z dnia 26 czerwca 2003 r. o zwalczaniu nieuczciwej konkurencji, Wykonawca ma obowiązek wydzielić z oferty te informacje. Wybór w Systemie odpowiedniego atrybutu pliku stanowiącego załącznik do oferty pozwala na oznaczenie jawności lub niejawności dokumentu. W razie jednoczesnego wystąpienia w danym dokumencie lub oświadczeniu treści o charakterze jawnym i niejawnym, należy podzielić ten plik na dwa pliki i każdy z nich oznaczyć odpowiednim atrybutem. Odpowiednie oznaczenie zastrzeżonej treści oferty spoczywa na Wykonawcy.

Wykonawca zobowiązany jest wykazać, iż zastrzeżone informacje stanowią tajemnicę przedsiębiorstwa, pod rygorem możliwości ich odtajnienia.

W sytuacji, gdy Wykonawca zastrzeże w ofercie informacje, które nie stanowią tajemnicy przedsiębiorstwa lub są jawne na podstawie przepisów ustawy lub odrębnych przepisów, informacje te będą podlegały udostępnieniu na takich samych zasadach, jak pozostałe niezastrzeżone informacje.

17. Wykonawca ponosi wszelkie koszty związane z przygotowaniem i złożeniem oferty.

18. Zamawiający nie ponosi odpowiedzialności za nieprawidłowe lub nieterminowe złożenie oferty. Zaleca się, aby założyć profil Wykonawcy i rozpocząć składanie oferty z odpowiednim wyprzedzeniem.

19. Wykonawca może zmienić oraz wycofać złożoną przez siebie ofertę przed upływem terminu składania ofert: Przed terminem składania ofert Wykonawca ma możliwość wycofania bądź zmiany oferty (poprzez jej wycofanie oraz złożenie nowej oferty - z uwagi na zaszyfrowanie plików oferty brak jest możliwości edycji złożonej oferty). W tym celu Wykonawca loguje się do Systemu , wyszukuje i wybiera dane postępowanie, a następnie po przejściu do zakładki

"Oferta", wycofuje ją przy pomocy przycisku "Wycofaj ofertę".

Wykonawca nie może wprowadzić zmian do oferty oraz wycofać jej po upływie terminu składania ofert. 20. W przypadku składania oferty przez Wykonawców wspólnie ubiegających się o udzielenie zamówienia (konsorcjum), Wykonawcy ustanawiają pełnomocnika do reprezentowania ich w postępowaniu albo do reprezentowania ich w postępowaniu i zawarcia umowy (lider konsorcjum). Pełnomocnikiem konsorcjum jest Wykonawca, który zaloguje się na swoim profilu Wykonawcy i składając ofertę w zakładce "Wykonawcy" doda pozostałych Wykonawców wpisując ich dane.

Pełnomocnictwo, o którym mowa powyżej, powinno być w formie elektronicznej opatrzonej podpisem kwalifikowanym osób upoważnionych do reprezentowania Wykonawców oraz zostać przekazane w ofercie wspólnej Wykonawców. Pełnomocnik, o którym mowa powyżej, pozostaje w kontakcie z Zamawiającym

w toku postępowania i do niego Zamawiający kieruje informacje, korespondencję itp. Wszelkie oświadczenia pełnomocnika Zamawiający uzna za wiążące dla wszystkich Wykonawców składających ofertę wspólną.

Nie dopuszcza się uczestniczenia któregokolwiek z Wykonawców wspólnie ubiegających się

o udzielnie zamówienia w więcej niż jednej grupie Wykonawców wspólnie ubiegających się

o udzielenie zamówienia. Niedopuszczalnym jest również złożenie przez któregokolwiek

z Wykonawców wspólnie ubiegających się o udzielnie zamówienia, równocześnie oferty indywidualnej oraz w ramach grupy Wykonawców wspólnie ubiegających się o udzielenie zamówienia.

Wspólnicy spółki cywilnej są traktowani jak Wykonawcy składający ofertę wspólną.

## **VI.4) Procedury odwoławcze**

**VI.4.1) Organ odpowiedzialny za procedury odwoławcze**

Krajowa Izba Odwoławcza, ul.Postępu 17A, 02-676 Warszawa

**VI.4.2) Organ odpowiedzialny za procedury mediacyjne**

# **VI.4.3) Składanie odwołań**

Dokładne informacje na temat terminów składania odwołań:

- **VI.4.4) Źródło, gdzie można uzyskać informacje na temat składania odwołań**
- **VI.5) Data wysłania niniejszego ogłoszenia:** 20.12.2019